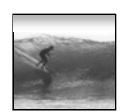

## Announcements

1

Project 3 will be assigned Friday Midterm 2 will be returned in sections Today & Thursday

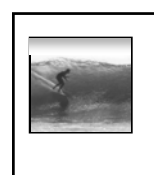

## Spreadsheets

*Spreadsheets are a powerful abstraction for organizing data and computation*

© Lawrence Snyder 2006

3 An Array of Cells A spreadsheet is a 2 dimensional array of cells … it's 3D with multiple sheets ∗ The idea is that the rows or columns represent a common kind of data •**They will be operated upon similarly, so that's easy to do** • **Adding more data of the same type means adding more rows or columns** • **Often spreadsheets contain numbers, but text-only spreadsheets are useful, too** <sup>4</sup>

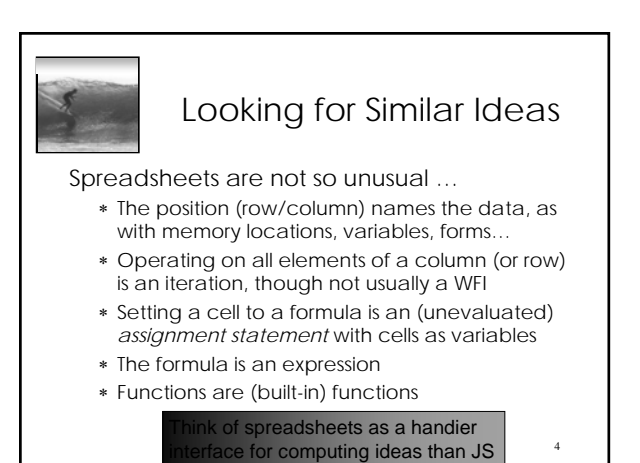

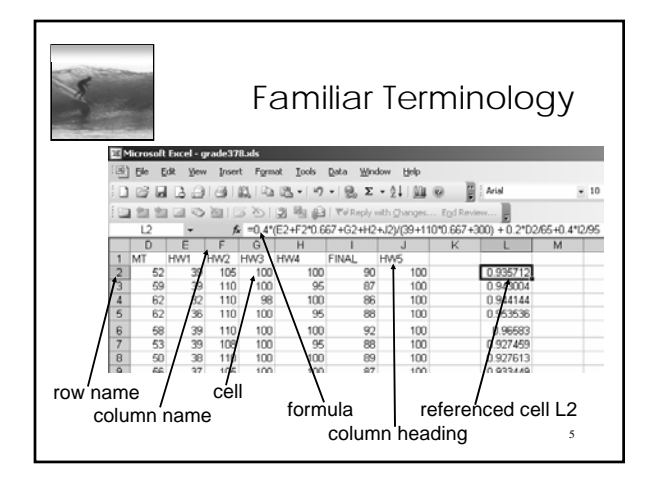

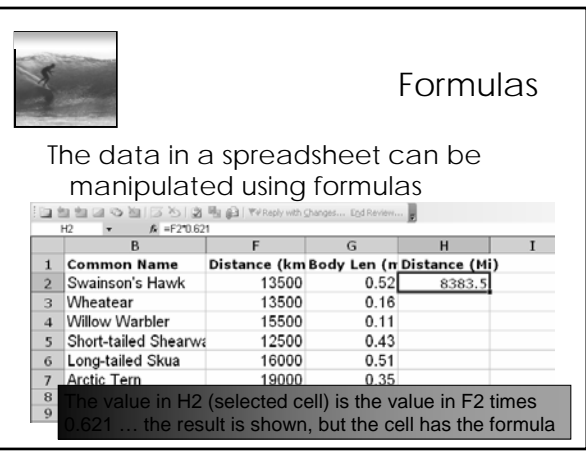

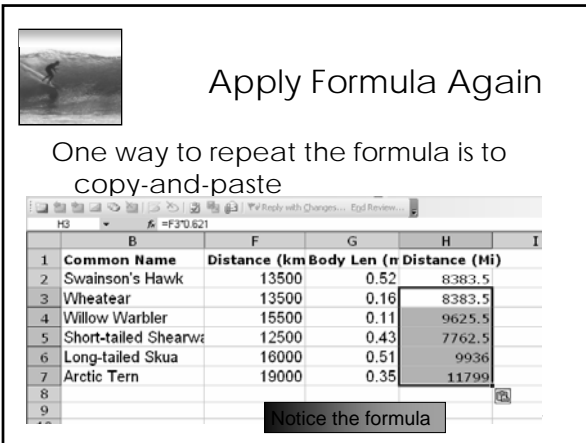

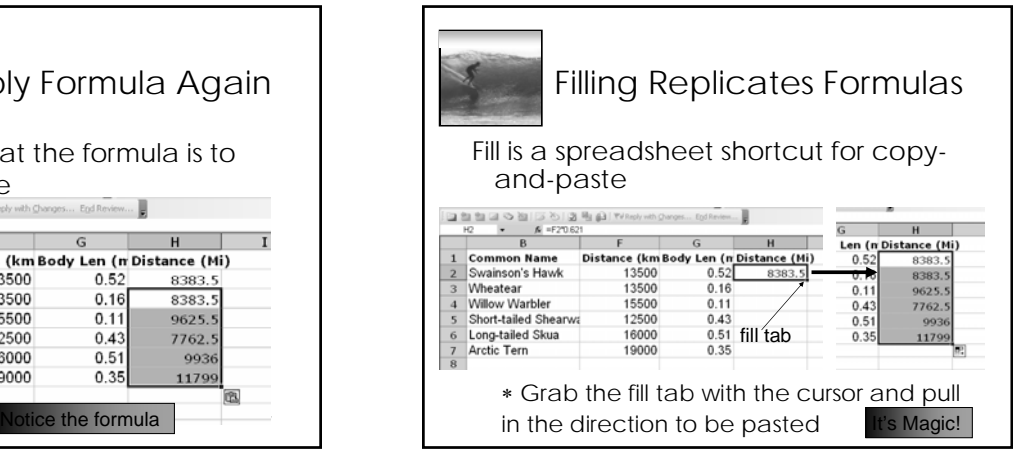

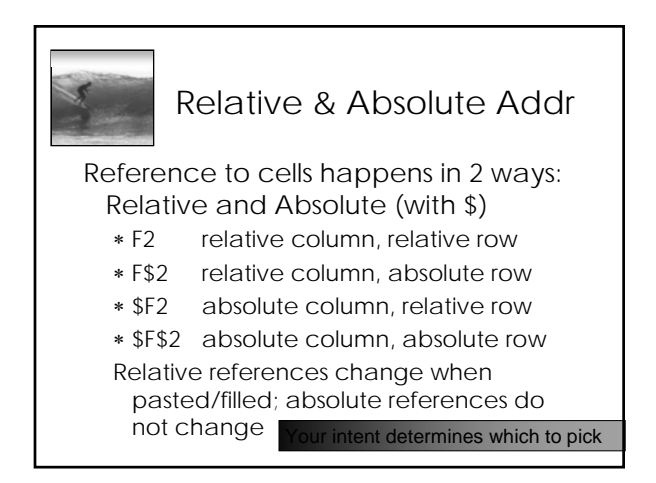

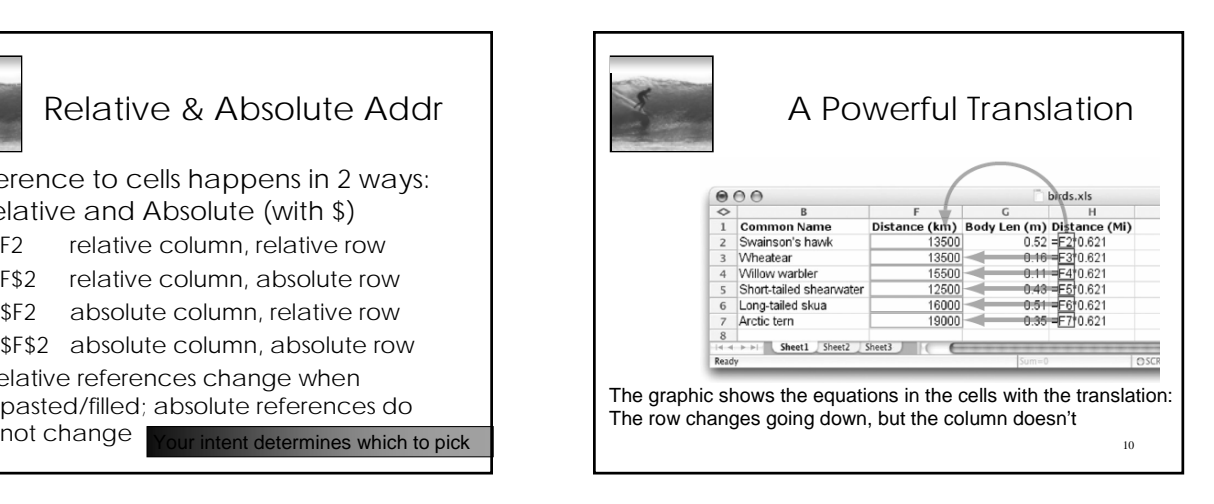

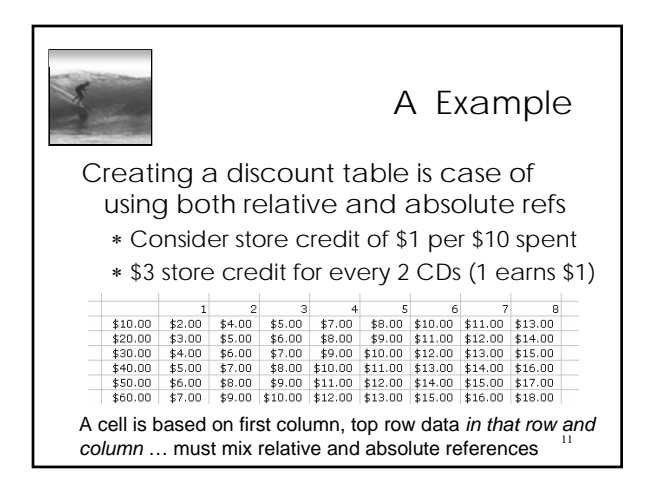

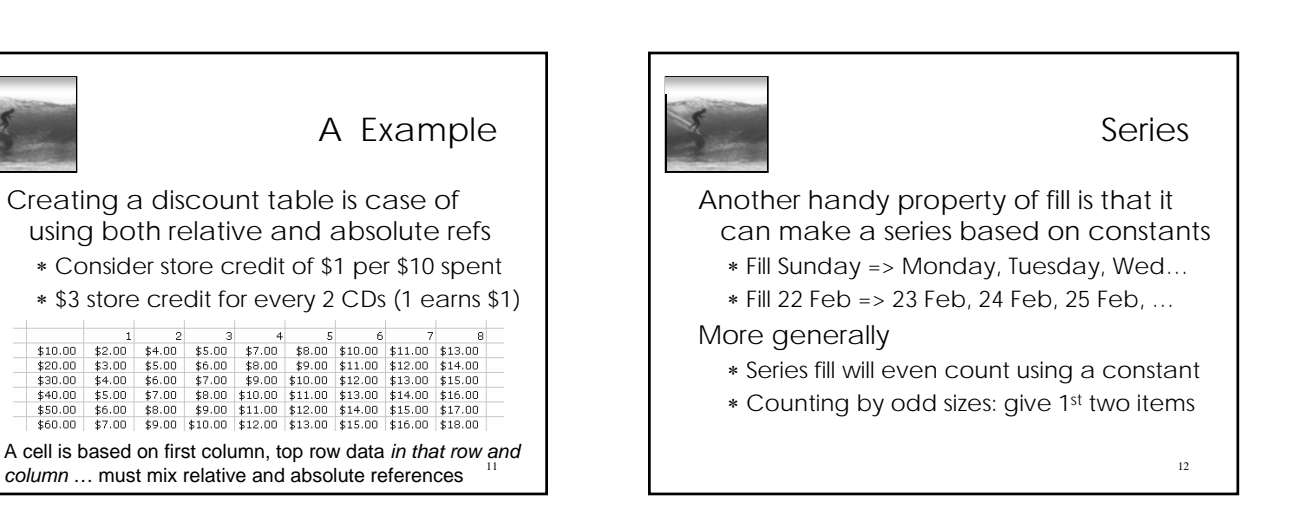